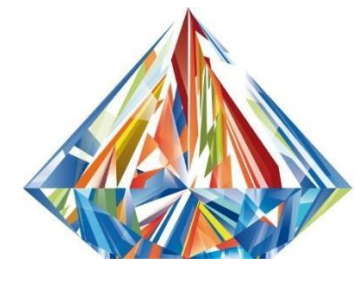

## ПРОЕКТ ПРОГРАММЫ **МНОГОМЕРНЫЙ ИРКУТСК**

**Информационное моделирование объектов и территорий Иркутский национальный исследовательский технический университет** 

**27 сентября 2017**

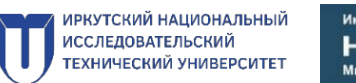

**15:30 – 16:30** Работа ДЕМО-ЗОНЫ (см. ниже)

THAN83F

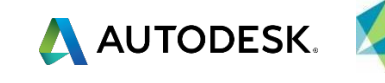

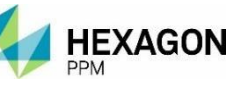

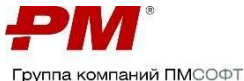

**09:00 – 10:00** Регистрация участников. Сбор командировочных удостоверений. Приветственный кофе-брейк **09:00 – 16:30** Работа ДЕМО-ЗОНЫ (см. ниже) **«Цифровой актив» как средство повышения эффективности и безопасности процессов эксплуатации, стройки и 10:00 – 12:30 реконструкции промышленных и инфраструктурных объектов** Приветственное обращение от Министерства строительства, дорожного хозяйства Иркутской области Приветственное обращение от **Иркутского национального исследовательского технического университета «Цифровой актив»** – единая инженерная информационная модель объекта управления. Терминология, задачи, выгоды, возможности. *Мариненков Денис Владимирович, директор Дивизиона инженерных моделей, ГК «НЕОЛАНТ»* **Оптимизация** расходов, снижение рисков, повышение производительности труда при **эксплуатации производственного объекта***. Сальников Николай Викторович, заместитель директора Дивизиона инженерных моделей, ГК «НЕОЛАНТ»* Методология. Управление эксплуатацией по **экономическому эффекту** на базе BIM **Пример**: автоматизация процессов СТО «Организация СКТУ и перехода ТУ НПЗ ПАО «Роснефть» на увеличенный межремонтный пробег. *Чернобровкин Андрей Викторович, главный инженер проектов, ГК «НЕОЛАНТ»* BIM как основа эффективного управления сооружением ОКС - **новое строительство, реконструкция, техперевооружение. Примеры**: нефтепереработка, металлургия, добыча полезных ископаемых *Мариненков Денис Владимирович, директор Дивизиона инженерных моделей, ГК «НЕОЛАНТ»* **12:30 – 13:15** Кофе-брейк **12:30 – 13:15** Работа ДЕМО-ЗОНЫ (см. ниже) **Технологии. Методологии. Люди. 13:15 – 15:30 Региональный и отраслевой опыт применения технологий информационного моделирования** Управление проектами в многомерной среде. *4D-6D технологии. Садовников Сергей Владимирович, директор по развитию, АО «ПМСОФТ»* Создание и первоначальное наполнение BIM – решения Autodesk: **Revit, AutoCAD Civil 3D, Autodesk Navisworks.** Регламенты и стандарты. **Примеры**: нефтепереработка, добыча полезных ископаемых, машиностроение, инфраструктурные объекты *Власов Алексей Евгеньевич, руководитель отдела по работе со стратегическими заказчиками Autodesk в России и СНГ* Создание информационной модели для безопасной эксплуатации объекта на базе 3D модели или панорамной фотографии – **SmartFusion**. *Богданов Евгений Николаевич, менеджер по развитию бизнеса, Hexagon PPM (Intergraph PP&M)* Российский BIM/СУИД-инструментарий от **НЕОЛАНТ** и российские **примеры** применения: HEUCAHTES **CUMUKC CMP** *Мариненков Денис Владимирович, директор Дивизиона инженерных моделей, ГК «НЕОЛАНТ»* Оперативное создание BIM с помощью лазерного сканирования *Охотин Анатолий Леонтьевич*, *профессор*, *Иркутский национальный исследовательский технический университет* Обеспечение безопасности и обучения персонала с использованием имитационных моделей, 3D тренажеров, средств виртуальной и дополненной реальности (AR/VR). **Примеры**: машиностроение, энергетика, нефтегазовый комплекс. *Сальников Николай Викторович, заместитель директора Дивизиона инженерных моделей, ГК «НЕОЛАНТ»* **15:30 – 16:30** Заключительный кофе. Неформальное общение. Выдача заверенных командировочных удостоверений

**+7(499) 999-0000 [org@imodel-russia.com](mailto:org@imodel-russia.com) [www.imodel-russia.co](http://www.imodel-russia.co/)**

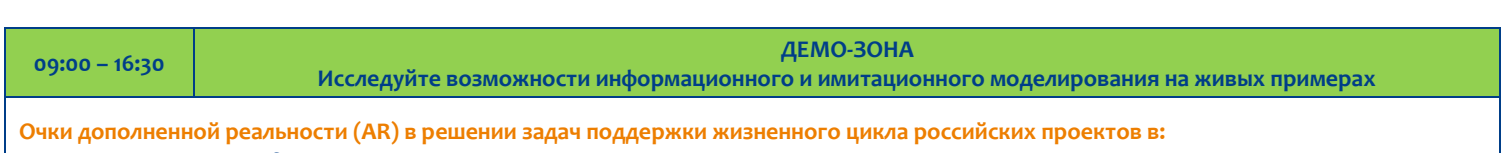

- *энергетике:гидроэлектростанция*
- *нефтепереработке: установка первичной переработки нефти*
- *ОПК / машиностроении: БМП, вертолет, самолет*

**Очки виртуальной реальности:** *пример использования технологии визуализации текущего состояния сооружения и монтажа для проведения удаленных штабов при строительстве промышленных и инфраструктурных объектов*

**Живые информационные модели российских отраслевых объектов на базе российских импортонезависимых технологий информационного моделирования:**

- *НЕОСИНТЕЗ — система управления инженерными данными для работы с информационными моделями на всех стадиях жизненного цикла объектов ПГС*
- *InterBridge — конвертор графических и семантических 2D/3D данных различных САПР, BIM и PLM-платформ, позволяющий формировать и работать с единой информационной моделью крупномасштабныхобъектов*

**Участники получат решения различных вопросов и прикладных задач сопровождения жизненного цикла промышленного и инфраструктурного объекта:**

- *Цифровой актив, BIM, СУИД, ИМ, PLM – единый понятийный аппарат.*
- *Жизненный цикл цифрового и реального актива: трансформация данных между стадиями проектирование-сооружение, сооружениеэксплуатация, эксплуатация-реконструкция*
- *Информационная модель (ИМ) как единая точка доступа к инженерной информации об объекте (характеристики, документы, нормативы на ремонт, история эксплуатациии ремонтов)*
- *Архив инженерных данных – легкий первыйшаг*
- *Электронные паспорта на оборудование, трубопроводыи технические устройства*
- *Интеграция в ИМ данных АСУ ТП*
- *Учет дефектов и ремонтов непосредственно вИМ*
- *Визуализация текущего состояния оборудования на 3D модели(в работе, в резерве, в ремонте)*
- *Визуализация оборудования, имеющего дефекты, на ИМ; визуализация планов-графиков ремонтов, обследований, технических освидетельствований и прочих мероприятий вИМ*
- *Управление ресурсными характеристиками и надежностью оборудования, интеграция с ТОиР*
- *Единое информационное пространство Заказчика и диагностической организации*
- *Аналитические отчеты*
- *Интерактивная визуализация последовательности крупных ремонтов*
- *Интерактивная визуализация процесса ремонта крупных единиц оборудования (тренажеры и интерактивные 3D руководства по эксплуатации)*

**[Зарегистрироваться](http://www.imodel-russia.com/irkutsk-2017/registration/)**

- *Расстановка оборудования в производственных помещениях при перевооружении*
- *Учет и хранение данных об элементах инженернотехнических средств физической защиты(ИТСФЗ)*
- *Создание и хранение плана охраны объекта*
- *Автоматизация процесса подготовки паспорта безопасности объекта и генерации отчетных документов*
- *Использование расчетных модулей для анализа защищенности объекта*
- *Входной контроль рабочей документации*
- *ИМ как инструмент учета, хранения и доступак документации*
- *Планирование СМР. 4D моделированиепроцесса сооружения на базе 3Dмодели*
- *План-факт и анализ текущего состояния строительномонтажных работ*
- *Недельно-суточное планирование и оперативное получение фактических данных по СМР*
- *Промежуточный контроль качества строительной продукции. Авторский и технический надзор,выявление отклонений от проекта*
- *Исполнительная ИМ – основа для построения системы информационной поддержки эксплуатации*

*Дата проведения: 27 сентября 2017 года Стоимость участия: Бесплатно*

*Место проведения: ИРНИТУ, ул. Лермонтова, 83, Конференц–зал, корпус К (вход через корпус Г) Регистрация: Обязательна, по ссылке [www.imodel-russia.com/irkutsk-2017/registration](http://www.imodel-russia.com/irkutsk-2017/registration) Контактное лицо: Ольга Полякова, (3952) 40-52-61, (3952) 40-55-40; olgap@istu.edu* 

**+7(499) 999-0000 [org@imodel-russia.com](mailto:org@imodel-russia.com) [www.imodel-russia.co](http://www.imodel-russia.co/)**